## Universiti Malaysia Terenganu

## ACADEMIC

## **Application for Change of Mode of Study**

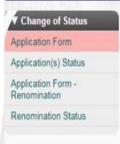

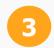

Click Add Application to view the application that you have just selected

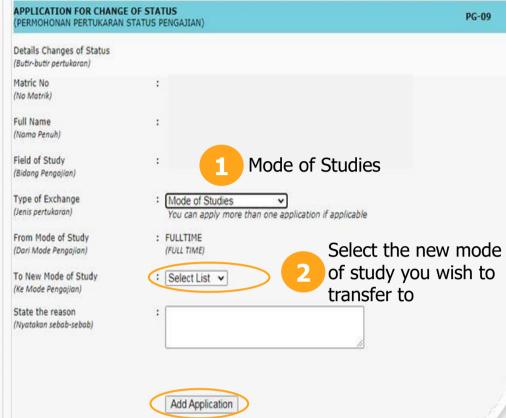

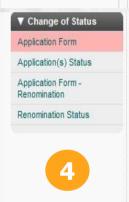

The summary for your application is shown in the table

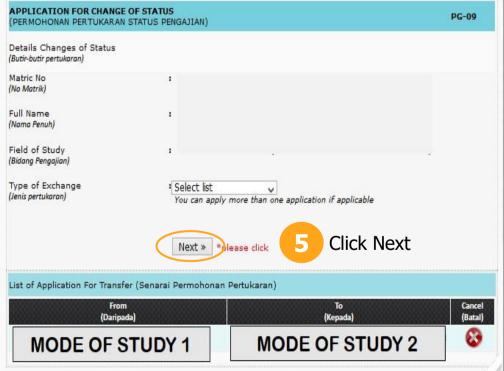

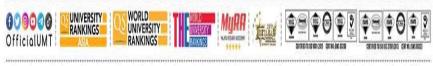

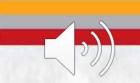

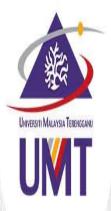

## **ACADEMIC**Application for Change of Mode of Study

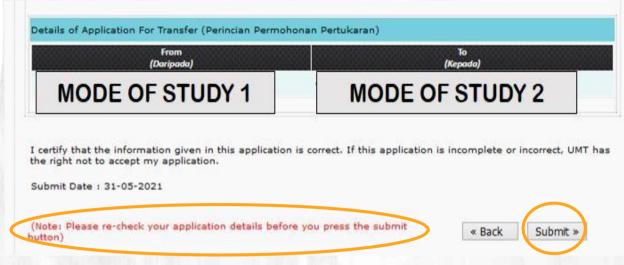

- Please check your application before clicking submit button to make sure that you have made a correct application
- 7 Click Submit to submit your application

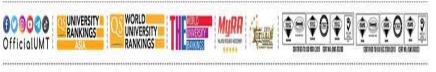

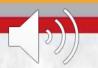